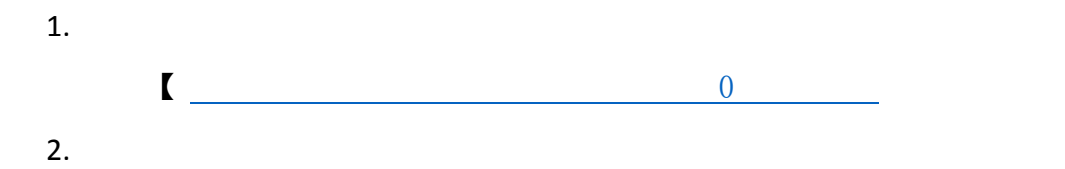

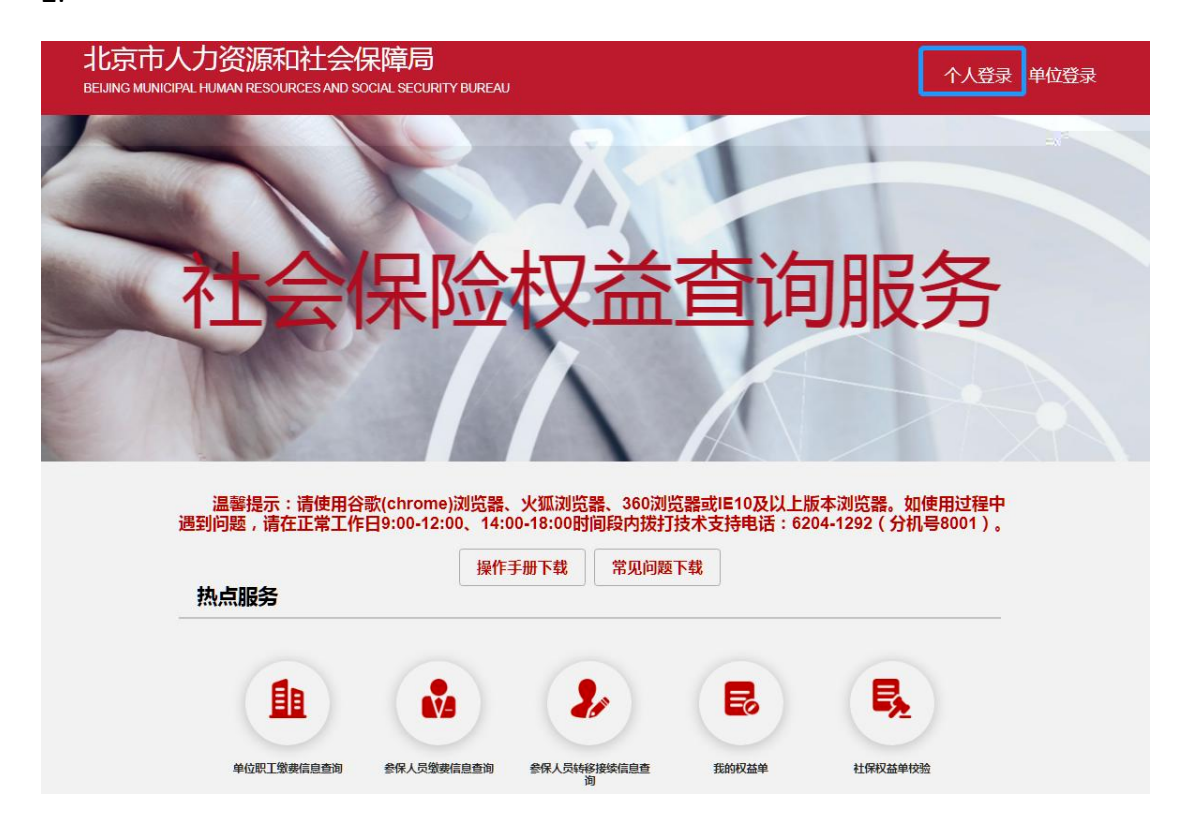

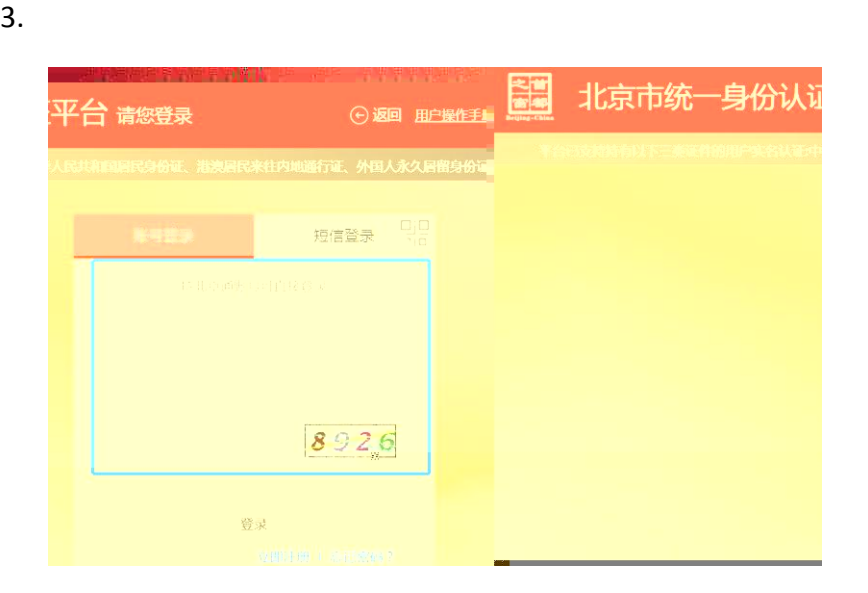

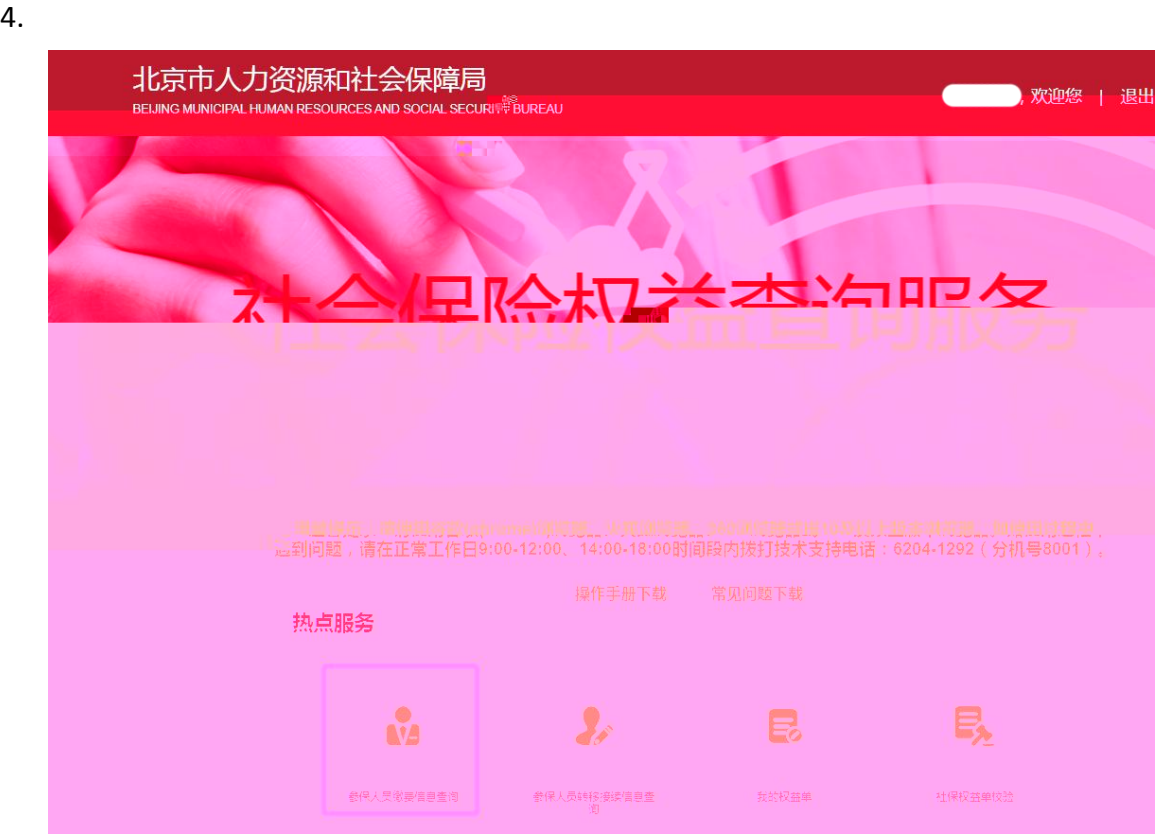

 $5.$ 

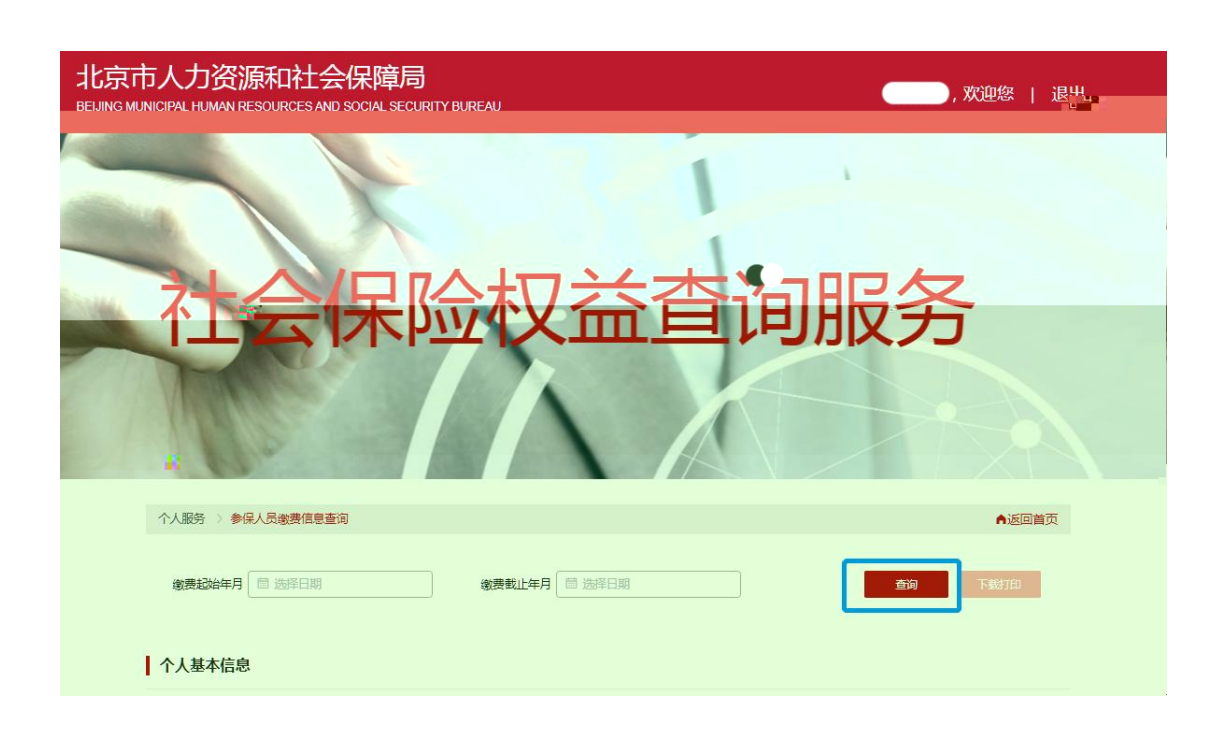

 $\mathbf{r}$ 

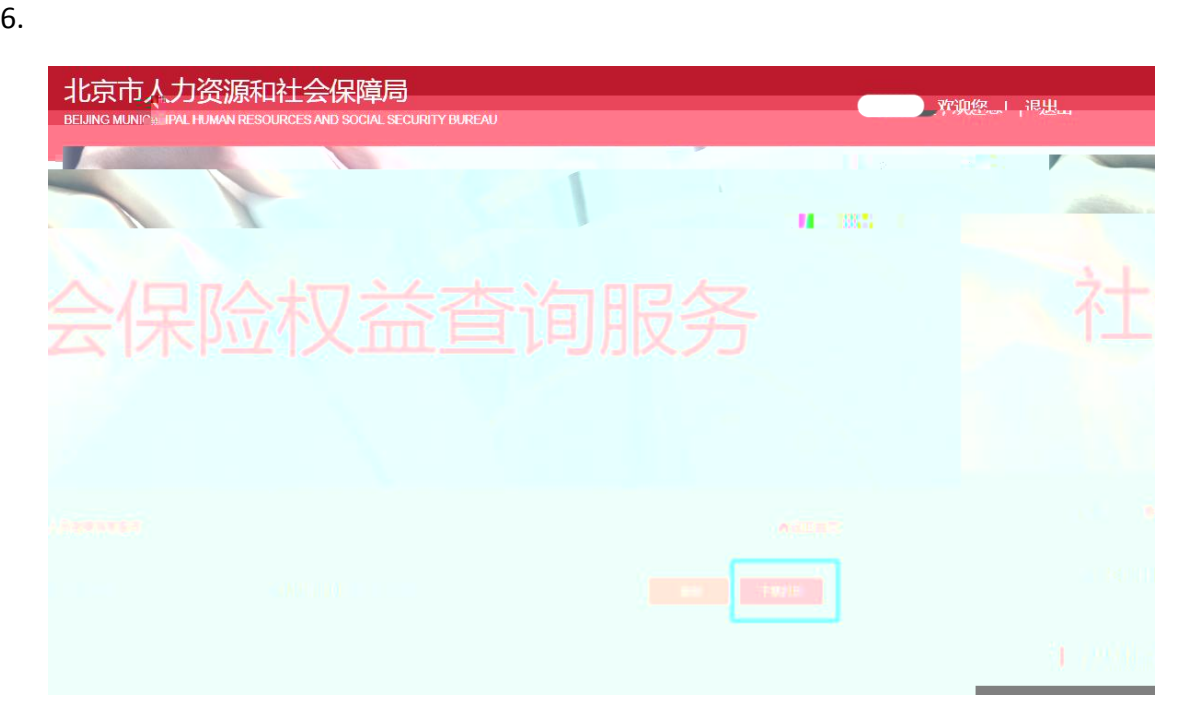

 $7.$ 

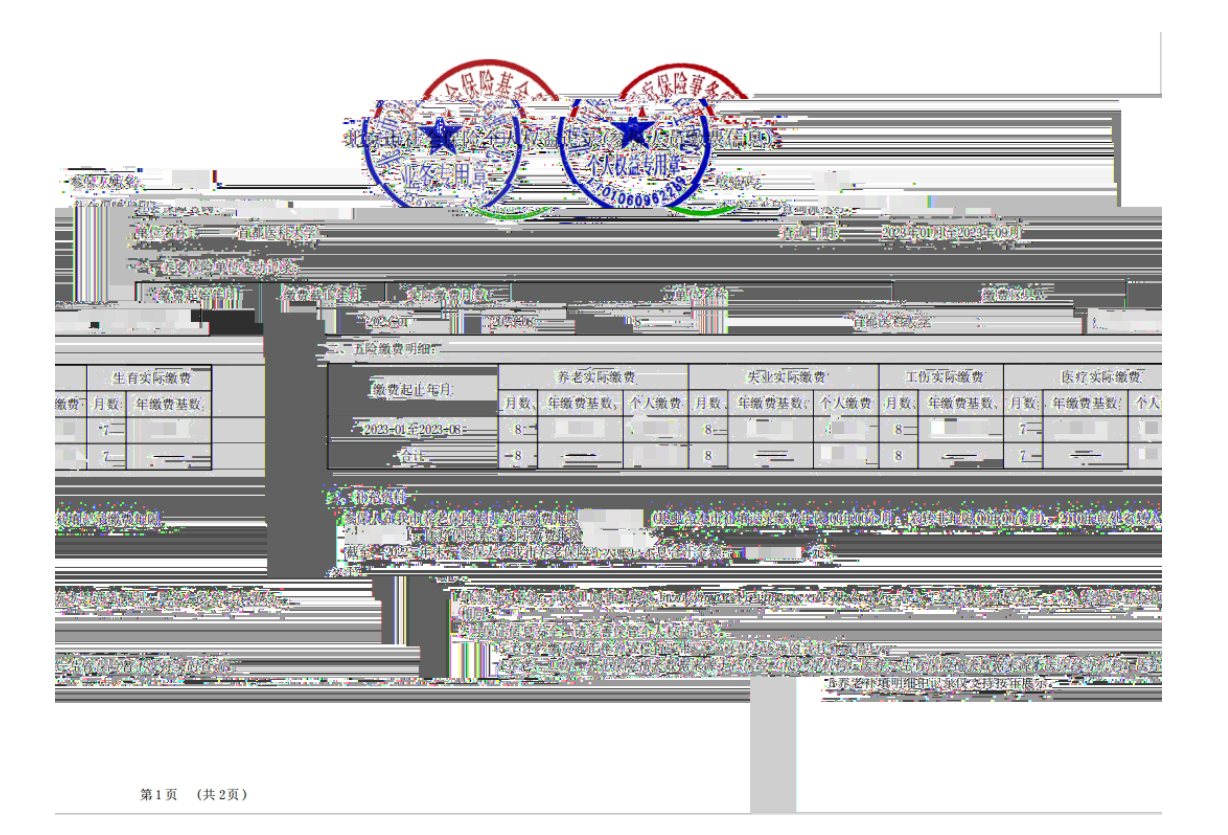